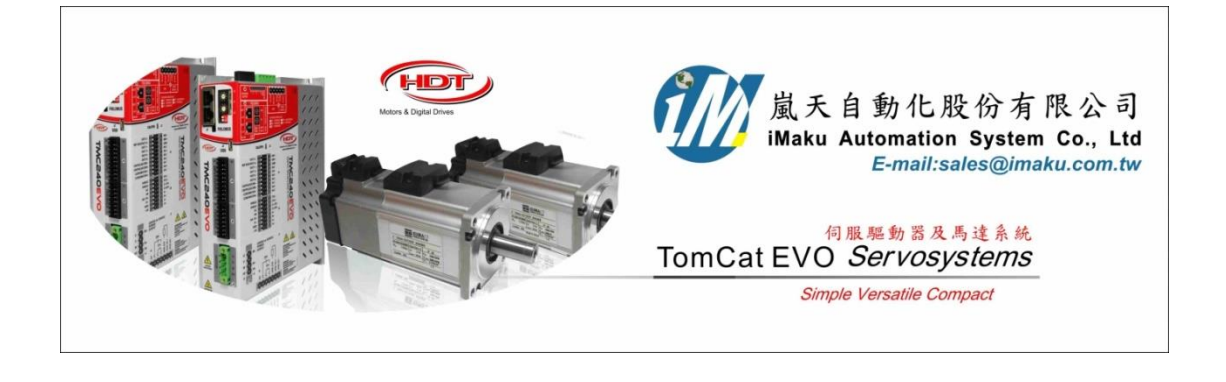

# 使用類比電壓輸入執行速度模式的設定 Date: June 15th, 2020

- 1. 準備工具:
	- (A) 0~+ 10V 的直流電源供應器(應該是-10V~+10V的直流電源供應器, 此文先用 0~+10V 的直流電源 供應器, 限制馬達只轉單一方向)
	- (B) 旋鈕
	- (C) 三用電表, 量測旋鈕的實際電壓值.(0V 和中間的電壓)
- 2. 接線, 如下所示:

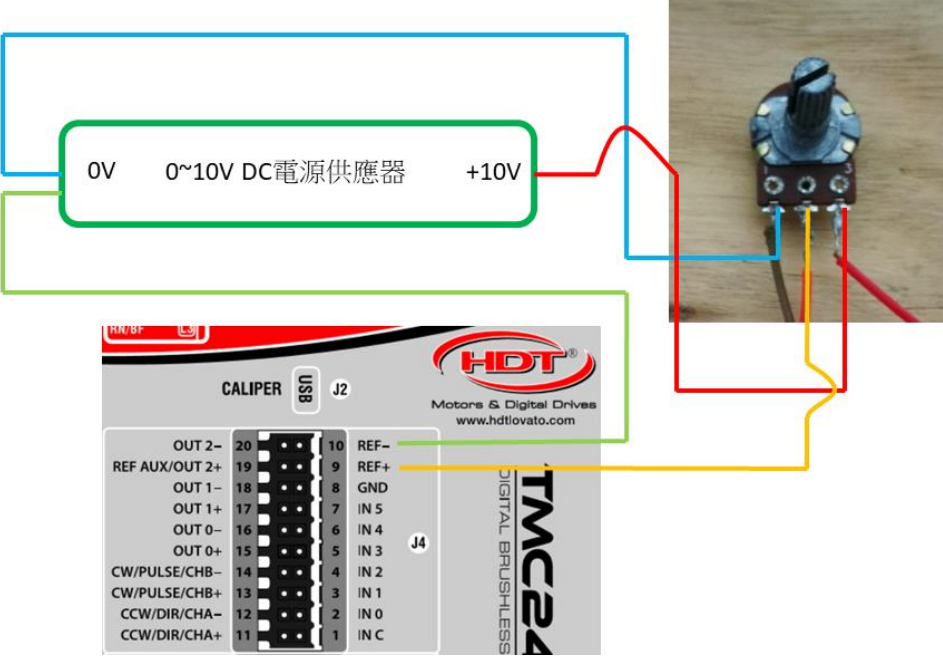

#### 5.06 J4 connector: I/O

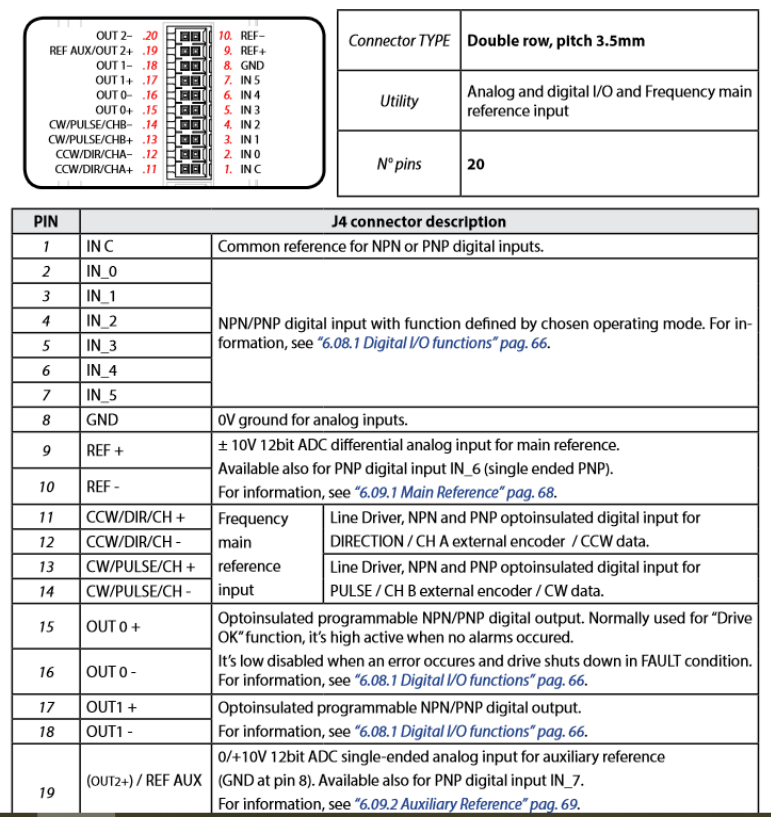

#### 5.13 Analog input and optoinsulated NPN and PNP digital input

The drive allows  $N^{\circ}$  8 not insulated input:

- N° 1 analog main reference input ±10V (12bit).
- Nº 1 analog auxiliary reference input 0/+10V (12bit).
- N° 6 optoinsulated digital input 10/30V, for NPN and PNP configuration.  $\bullet$

Signal reference 'C IN' (pin 1 of J4) is common among every optoinsulated input, and GND (pin 8 of J4) is used for analog reference input.

Block diagram for each input is shown below:

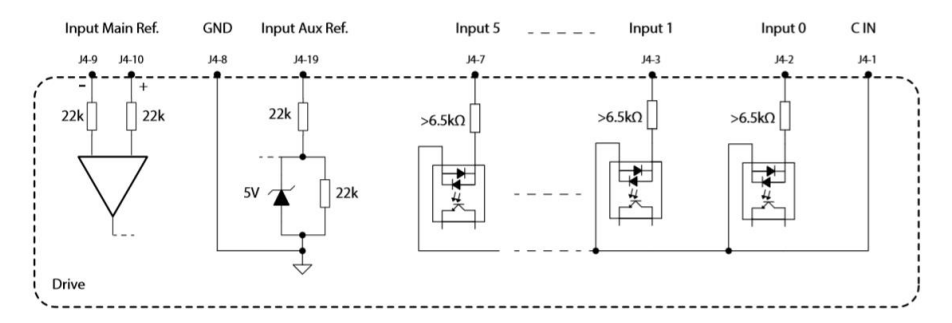

## 6.09 Drive references

Drive acquires references, related to operation mode and control topology, from type shown below:

- 1. Main reference
- 2. Auxiliary AUX reference

Having the main analog reference a voltage range between -10V e +10V, zero condition is obtained when input voltage to drive pin port (pin 9 and 10 of J4 connector) equals to 0V. Having the auxiliary reference a voltage range between 0V e +10V, zero condition is obtained when input voltage to drive pin port (pins 8 and 19 of J4 connector) equals to 5V. For any further information about connections and about analog input topology, please see "5.06 J4 connector: I/O" pag. 27, "5.13 Analog input and optoinsulated NPN and PNP digital input" pag. 37 e "5.12 Optoinsulated digital output: NPN and PNP" pag. 37.

### 3. Caliper 設定如下:

Main speed type = Analog Set input An1 = Analog1

Max. Speed = 3000RPM  $\overline{\phantom{a}}$  Menu inor **T**-Drive Data  $\times$ Out [0]Speed  $\overline{\phantom{a}}$ Main Speed  $\overline{10}$ Analog Type ⊒ Analog | Inside | Frequency | e **Aux Speed** Set input An1 Analog 1  $\boxed{\blacksquare}$  0000h  $\overline{\mathbf{0}}$ Maximum Speed  $\frac{1}{3000} \div$  $\cdot$ Inside Speed Offset  $\overline{0.0}$   $\div$  $\frac{3n}{R}$ Regulato Regulator Limit Limit LP Filter [s]  $\overline{0.000}$   $\div$ Velocity Velocity **Current** Current  $\frac{d\mathbf{a}}{d\mathbf{n}}$ Main Speed · Analog Inpide  $\omega = \frac{d\theta}{dt}$  $\overline{\mathsf{K}}$ · Frequency Ţέ ea  $\pmb{0}$ Tah Sneed Meas. Speed. **Close** 

Digital Input 要設定如下

Set input An1 = Analog1

- I.0 = Power on
- I.1 = Enable Ref.
- I.5 = Reset Alarm

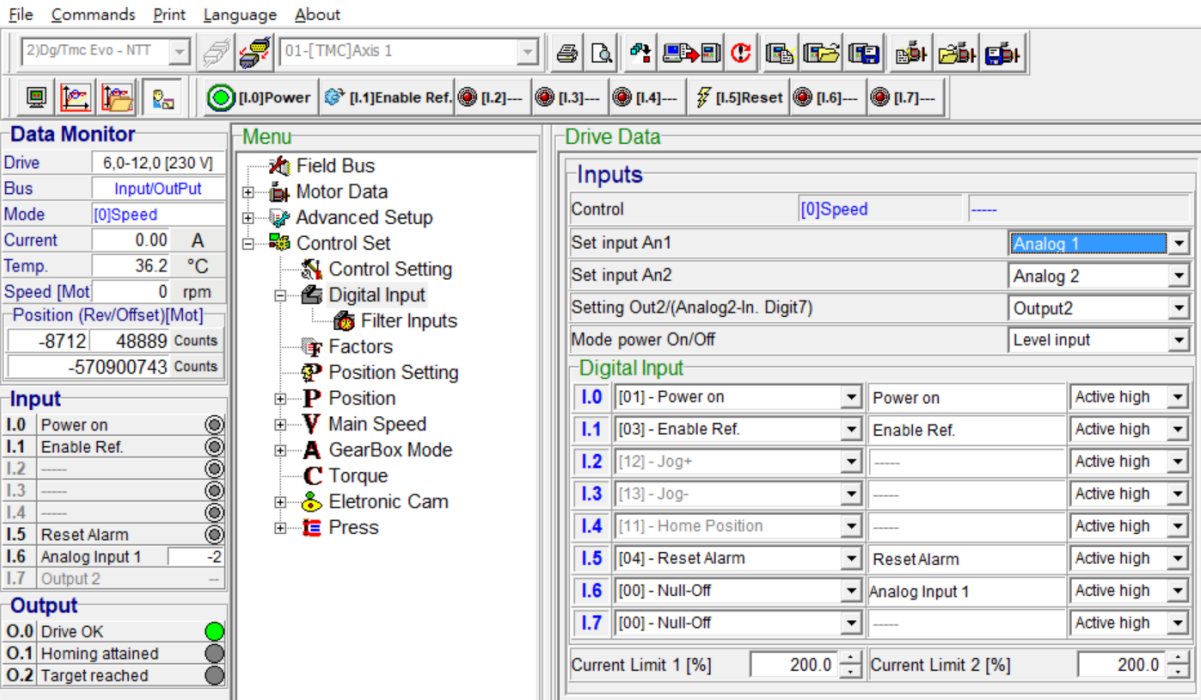

- 4. 按下 Local control, 按下 I.0 = Power on, 按下 I.1 = Enable Ref; 再開始旋轉旋鈕, 則馬達可以由 0RPM 轉到 3000RPM (設定的最大值), 每 1V 大約是 300RPM.
- 5. 若是有-10V~+10V 的電源供應器, 接線接法相同, 馬達轉速範圍可以由-3000RPM~+3000RPM.

以下空白

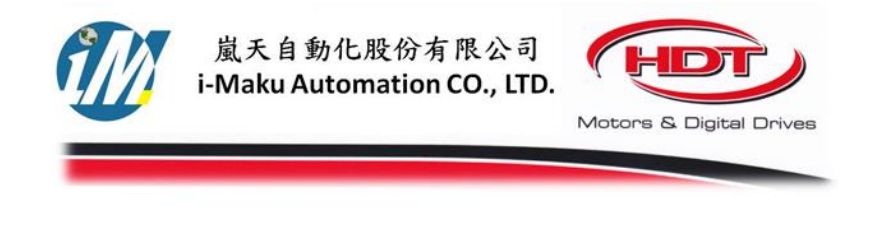

謝謝您的選用

E-mail: sales@imaku.com.tw 聯絡人:范揚昇 手機: 0937583280